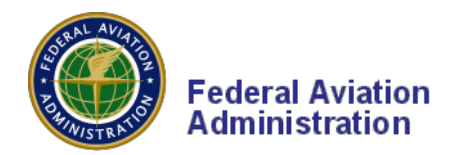

# **FAA International Flight Plan Filing**

The FAA will implement flight plan filing for civil aircraft using a format that aligns with International Civil Aviation Organization (ICAO) standards. The new format appears on [FAA Form 7233-4,](https://www.faa.gov/documentLibrary/media/Form/FAA_7233-4_PRA_07-31-2017.pdf) FAA International Flight Plan (Revision 7/2015). Aligning our flight plan similar to the ICAO format will allow integration of new capabilities such as Performance Based Navigation (PBN).

For domestic operations and aircraft without sophisticated navigational capabilities, many of the data fields are not required. When using FAA and FAA-contracted flight plan filing services, the departure and destination fields will now accept up to eleven alphanumeric codes. Any airport, fix or coordinate may be entered.

The FAA International Flight Plan form may be used for filing VFR flights within the Washington DC Special Flight Rules area. SFRA flight plans will allow the full five-letter entry or departure gate name in the departure or destination field, along with the indicator VFR in the altitude field.

To assist you in filing this format, the instructions below cover most of the information necessary for flying in domestic U.S. airspace. The new items, used to describe a wider range of navigational equipment available today, may only need to be determined once for each aircraft. Please be aware that pilot certification for certain equipment must be considered. The table below illustrates how domestic and ICAO fields are similar.

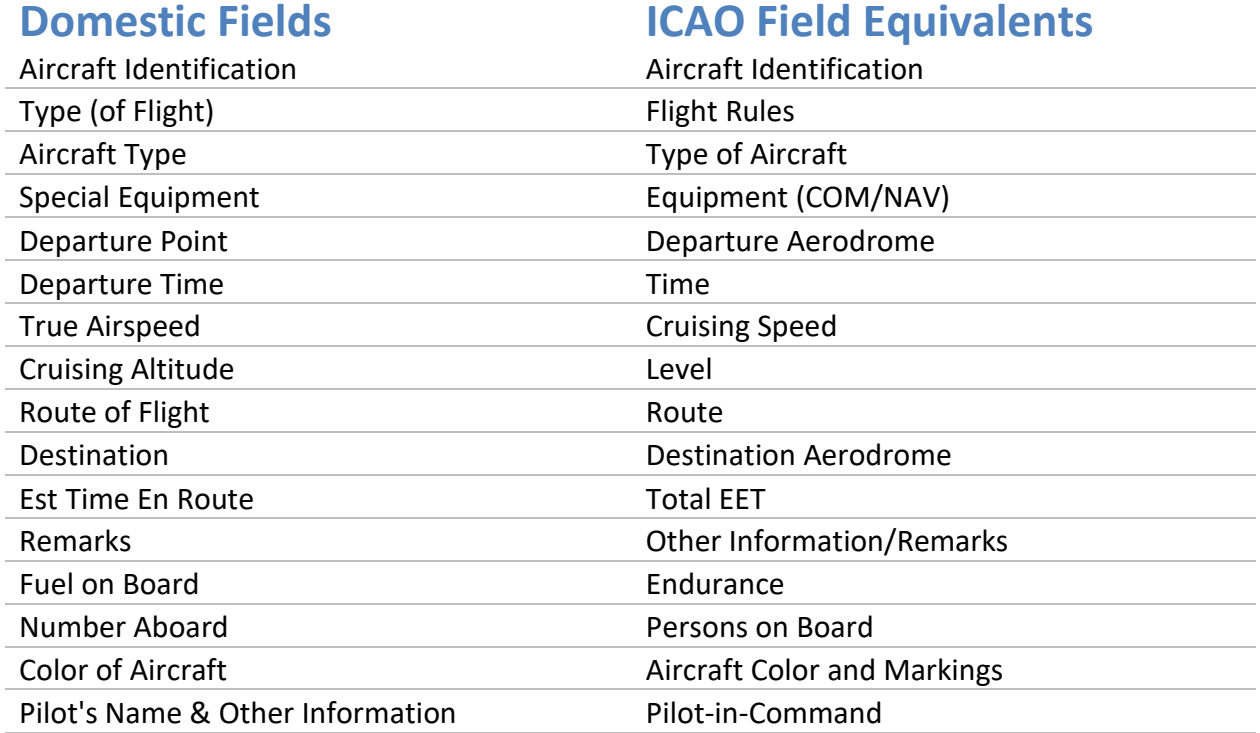

# **Simplified Guidance for Completing the FAA International Flight Plan**

Please refer to the Table of Contents below for instructions on how to complete the required fields. For additional guidance, refer to chapter five of the **Aeronautical Information Manual**.

# **Table of Contents**

#### Item 7

Aircraft [Identification](#page-2-0)

#### Item 8

- [Flight](#page-2-1) Rules
- [Type of](#page-2-1) Flight

#### Item 9

- [Number and Type of](#page-2-2) Aircraft
- [Wake Turbulence](#page-2-2) Category

#### Item 10

**[Equipment and](#page-2-3) Capabilities** 

#### Item 13

- Departure [Aerodrome](#page-3-0)
- [Time](#page-3-0)

#### Item 15

- [Cruising](#page-3-1) Speed
- [Level](#page-3-1)
- [Route](#page-3-1)

#### Item 16

- **•** [Destination](#page-4-0) Aerodrome
- [Total Estimated Elapsed](#page-4-0) Time

#### Item 18

Other [Information](#page-4-1)

#### Item 19

- [Endurance](#page-5-0)
- [Persons On](#page-5-0) Board
- [Aircraft Color and](#page-5-0) Markings
- [Pilot-In-Command](#page-5-0)

## <span id="page-2-0"></span>**ITEM 7: Aircraft Identification**

*Same as ACID entered in the domestic flight plan*

# <span id="page-2-1"></span>**ITEM 8: Flight Rules and Type of Flight**

#### **Flight Rules**

IFR Flight: *ENTER* I VFR Flight: *ENTER* V

### **Type of flight**

*ENTER* one of the following letters to denote the type of flight:

- S if scheduled air service
- N if non-scheduled air transport operation
- G if general aviation
- M if military
- X if other than any of the defined categories above

## <span id="page-2-2"></span>**ITEM 9: Number and Type of Aircraft and Wake Turbulence Category**

#### **Type of aircraft (2 to 4 characters)**

*ENTER* the appropriate designator as specified in [FAA Order 7360.1,](http://www.faa.gov/documentLibrary/media/Order/Order_7360.1_.pdf) same as for the domestic flight plan.

#### **Wake turbulence category (1 character)**

*ENTER* the ICAO wake turbulence category of the aircraft as indicated in [FAA Order 7360.1 f](http://www.faa.gov/documentLibrary/media/Order/Order_7360.1_.pdf)or the aircraft type. The categories are:

- H HEAVY, to indicate an aircraft type with a maximum certificated take-off mass of 300,000 lbs or more
- M MEDIUM, to indicate an aircraft type with a maximum certificated take-off mass of less than 300,000 lbs but more than 15,500 lbs
- L LIGHT, to indicate an aircraft type with a maximum certificated take-off mass of 15,500 lbs orless

## <span id="page-2-3"></span>**ITEM 10: Equipment and Capabilities**

Capabilities comprise the following elements:

**(a)** Presence of appropriate equipment on board the aircraft

**(b)** Equipment and capabilities commensurate with pilot qualifications

**(c)** When applicable, appropriate authorizations as described in [FAA Operations Specifications/ LOA /](http://www.faa.gov/about/office_org/headquarters_offices/ato/service_units/air_traffic_services/flight_plan_filing/media/op_approval_guidance.pdf)  [Approvals Required to File Various](http://www.faa.gov/about/office_org/headquarters_offices/ato/service_units/air_traffic_services/flight_plan_filing/media/op_approval_guidance.pdf) Capabilities

#### **Radio communication, navigation and approach aid equipment capabilities**

*ENTER*

N if no COM/NAV/approach aid equipment is carried, or the equipment is not in service,or

*ENTER* one or more of the following letters to indicate the serviceable capabilitiesavailable:

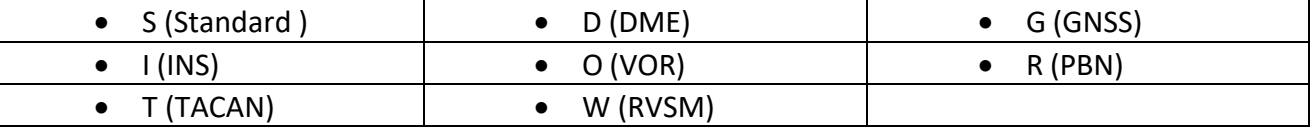

*Notes: When R is selected, PBN/ data must be provided in Item 18. For Standard (VHF, VOR and ILS) there is no need to file O if you can file S.*

## **Surveillance equipment and capabilities**

*ENTER* N if no surveillance equipment is carried or the equipment is not in service *ENTER* no more than one transponder code (A or C).

- Transponder:
	- o A (Transponder, no Mode C)
	- o C (Transponder, Mode C)
- ADS-B, 1090-ES Enter one of the following codes. Also, in Item 18 (Other Information) include SUR/260B and CODE/XXXXXX where XXXXXX is the six-digit Mode S Address assigned to the aircraft. *Note: Find this information by using the [FAA registration search tool.](http://registry.faa.gov/aircraftinquiry/nnum_inquiry.aspx)*
	- o B1 (ADS-B, 1090ES, Out)
	- o B2 (ADS-B, 1090ES, Out/In)
- ADS-B, UAT Enter one of the following codes. Also, in Item 18 (Other Information) include SUR/282B and CODE/XXXXXX where XXXXXX is the six-digit Mode S Address assigned to the aircraft.
	- *Note: Find this information by using the [FAA registration search tool.](http://registry.faa.gov/aircraftinquiry/nnum_inquiry.aspx)*
		- o U1 (ADS-B, UAT, Out)
		- o U2 (ADS-B, UAT, Out/In)

*Note: Mode S transponder, ENTER the C if altitude is transmitted, otherwise ENTER A*

## <span id="page-3-0"></span>**ITEM 13: Departure Aerodrome and Time**

*ENTER* the airport identifier or fix over which the flight plan will commence. This may be a three, four, or five character alphanumeric location identifier or intersection name, fix radial distance, or latitude longitude coordinates. Airport identifiers are in [FAA Order 7350.9.](http://www.faa.gov/documentLibrary/media/Order/Location_Identifier_7350.9E_2-4-16.pdf)

ENTER the proposed departure time, same as entered in the domestic flight plan.

# <span id="page-3-1"></span>**ITEM 15: Route**

## **Cruising Speed**

*ENTER* the expected cruising speed as:

- N followed by 4 digits (for Knots), or
- M followed by 3 digits (for Mach, in hundredths of a Mach)

## **Level**

*ENTER* the expected cruising level as:

- F followed by 3 digits (for flight level), or
- A followed by 3 digits (for altitude below the MAFL), or
- VFR, or
- VFR/ddd (where ddd is the expected altitude), or

#### **Route of Flight**

*ENTER* the route as you would in a domestic flight plan, except:

- Do not include the departure and destination in the route field.
- When planning direct from one fix to another, use DCT between the fixes unless they are latitude/longitude

# <span id="page-4-0"></span>**ITEM 16: Destination Aerodrome and Total Estimated Elapsed Time, Destination Alternate Aerodrome(s)**

*ENTER* the airport identifier or the departure point or fix over which the flight plan will conclude. This may be a three, four, or five character alphanumeric location identifier or intersection name, fix radial distance, or latitude longitude coordinates. Airport identifiers are in [FAA Order 7350.9.](http://www.faa.gov/documentLibrary/media/Order/Location_Identifier_7350.9E_2-4-16.pdf)

Total Estimated Elapsed Time, *ENTER* the total estimated elapsed time.

## <span id="page-4-1"></span>**ITEM 18: Other Information**

The Other Information field is where you enter additional indicators required by FAA or ICAO rule. The following information is included in this section:

- Field 18 PBN/, Performance Based Navigation (PBN) (see below)
- Field 18 STS/, Reason for Special Handling (see below)
- Field 18 SUR/, Additional Surveillance Capabilities (as described above underADS-B)
- Field 18 CODE/, Mode S Address (also known as ICAO Address or 24-bit Address) (as described above under ADS-B)
- Field 18 RMK/, Remarks—include Remarks that you would normally include in a domestic flight plan inter-center remarks (NAS Field 11)

The most common entries in this field are related to PBN carried by aircraft with advanced navigational capabilities filing IFR. The table below indicates the capabilities required and how to file for them. The R in Item 10a indicates the flight has PBN capability. It is important that the capabilities in Item 10a are consistent with the PBN codes in Item 18. For example, PBN/D2 is RNAV 1 using GNSS, so GNSS should be filed in Item 10a.

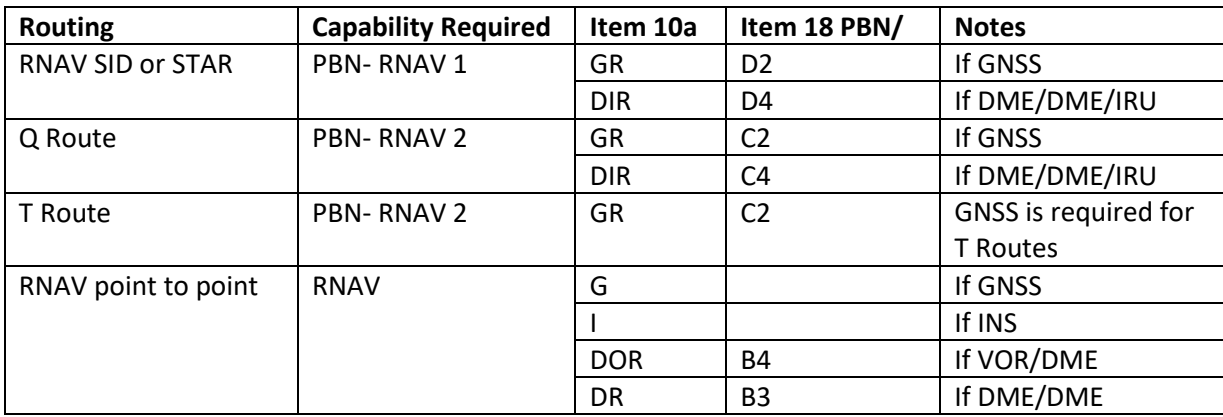

The term RMK/ followed by operationally significant remarks is all that is necessary for most pilots. If no entries are needed in Item 18, enter the character 0 (zero) to indicate there are no entries.

Designated special handling codes used in ICAO Field 18 STS/ are below.

### Special Handling Codes\*

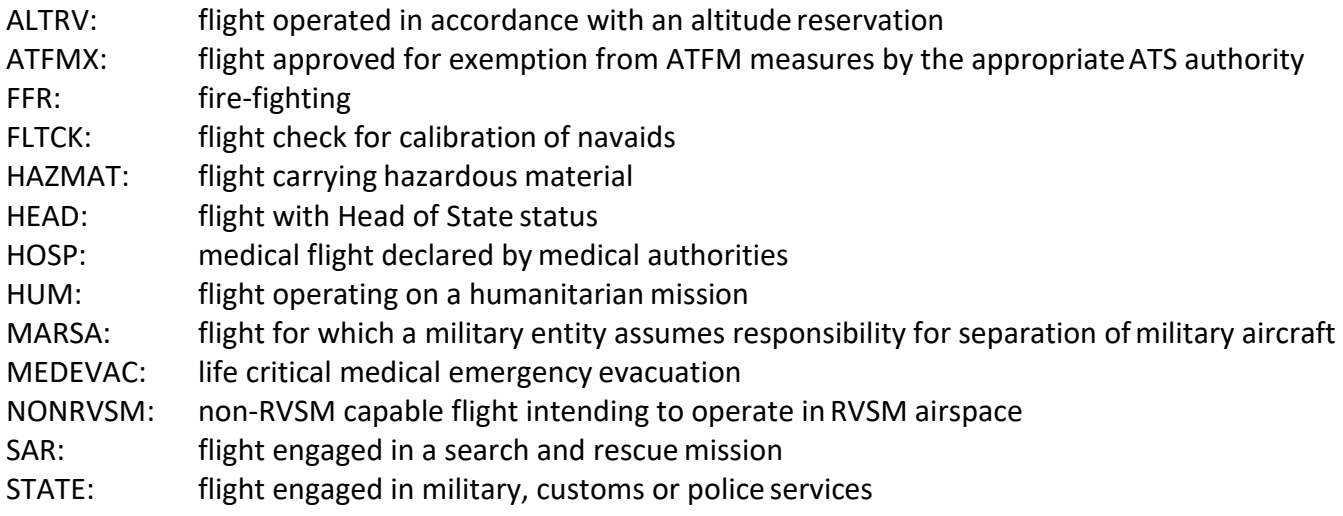

\* Any special handling or priority is predicated on existing procedures.

# <span id="page-5-0"></span>**ITEM 19: Supplementary Information**

#### **Endurance**

After E/ *ENTER* a 4-figure group giving the fuel endurance in hours and minutes.

#### **Persons on board**

After P/ *ENTER* the total number of persons (passengers and crew) on board, when required by the appropriate ATS authority. *ENTER* TBN (to be notified) if the total number of persons is not known at the time of filing.

A/ (AIRCRAFT COLOR AND MARKINGS) *ENTER* color of aircraft and significant markings.

C/ (PILOT) *ENTER* name and contact information of pilot-in-command.

Other items may be filled in at the pilot's discretion.

For additional information about the FAA International Flight Plan, visit ou[r webpage o](http://www.faa.gov/about/office_org/headquarters_offices/ato/service_units/air_traffic_services/flight_plan_filing/)n Flight Plan Filing.